# **Auf einen Blick**

 $\overline{\phantom{a}}$ 

 $\bigoplus$ 

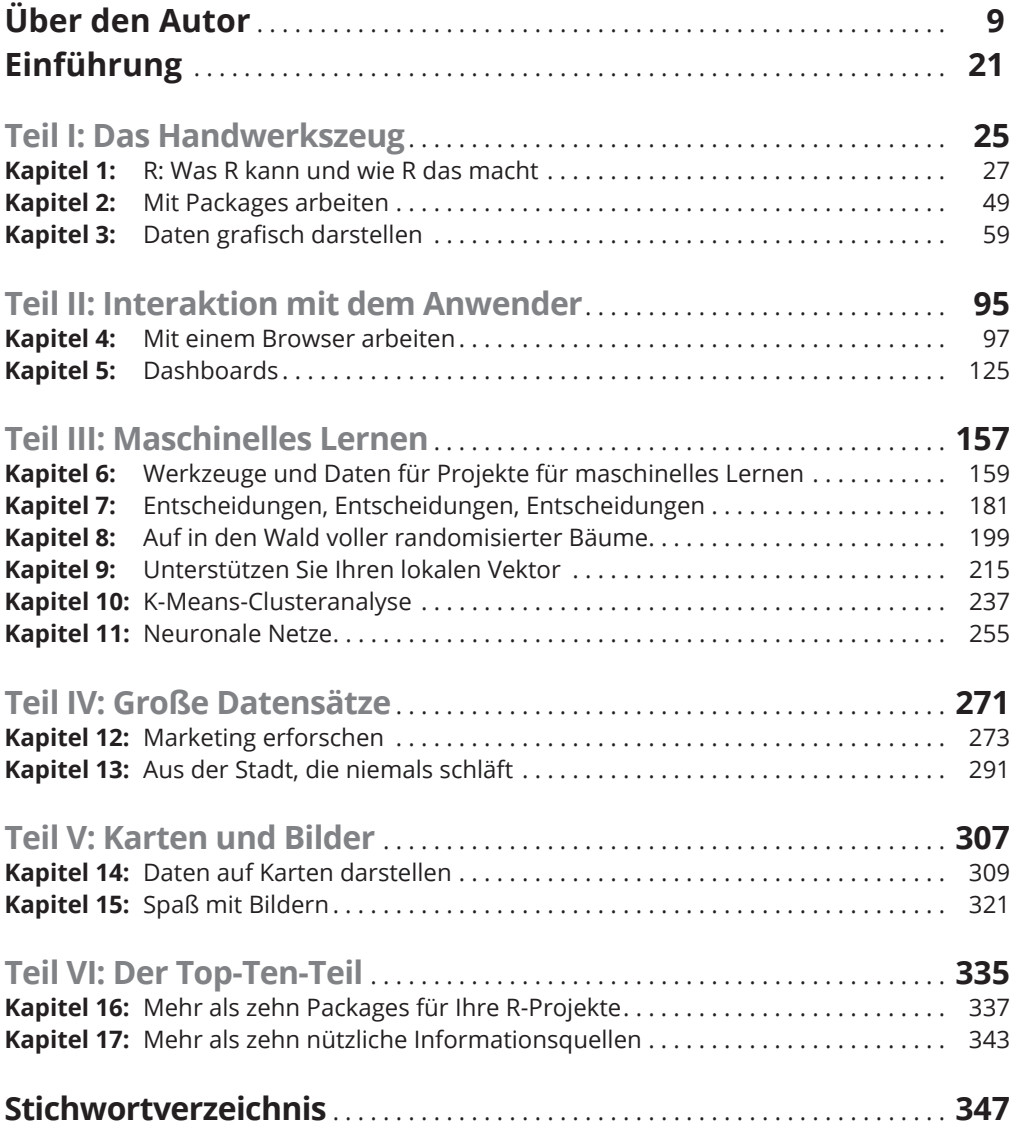

 $\bigoplus$ 

 $\overline{\phantom{a}}$ 

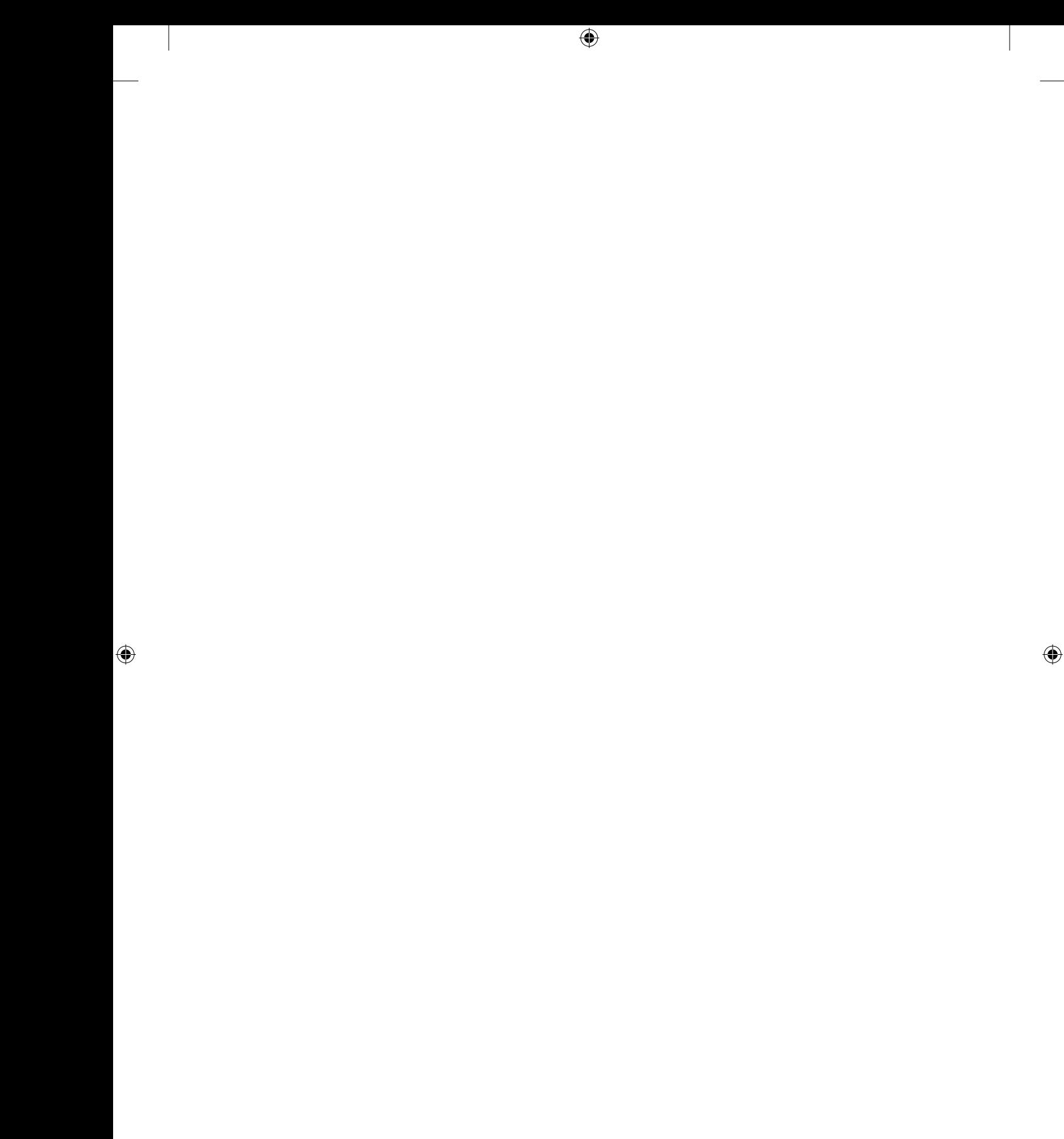

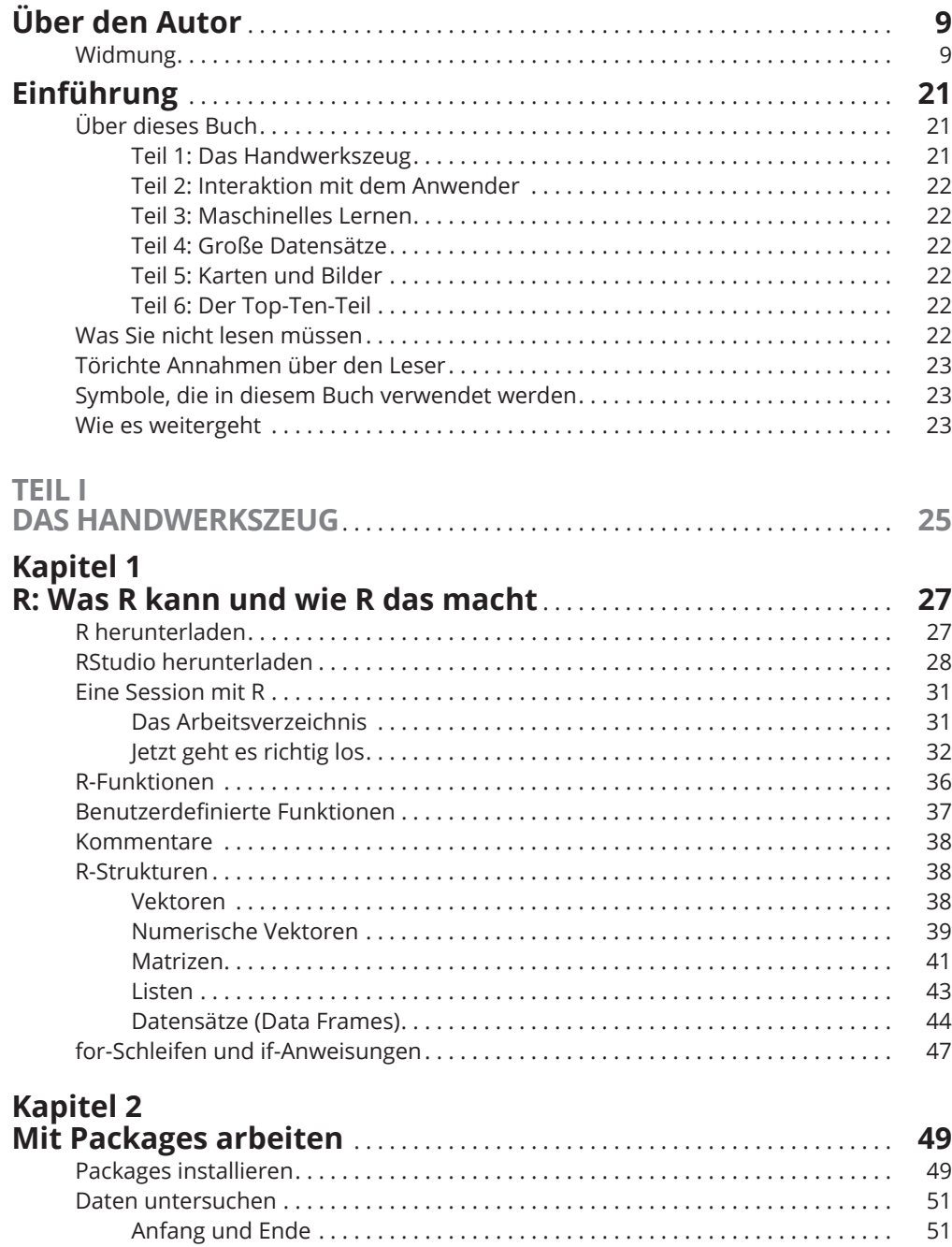

 $\bigoplus$ 

 $\bigoplus$ 

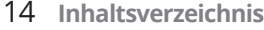

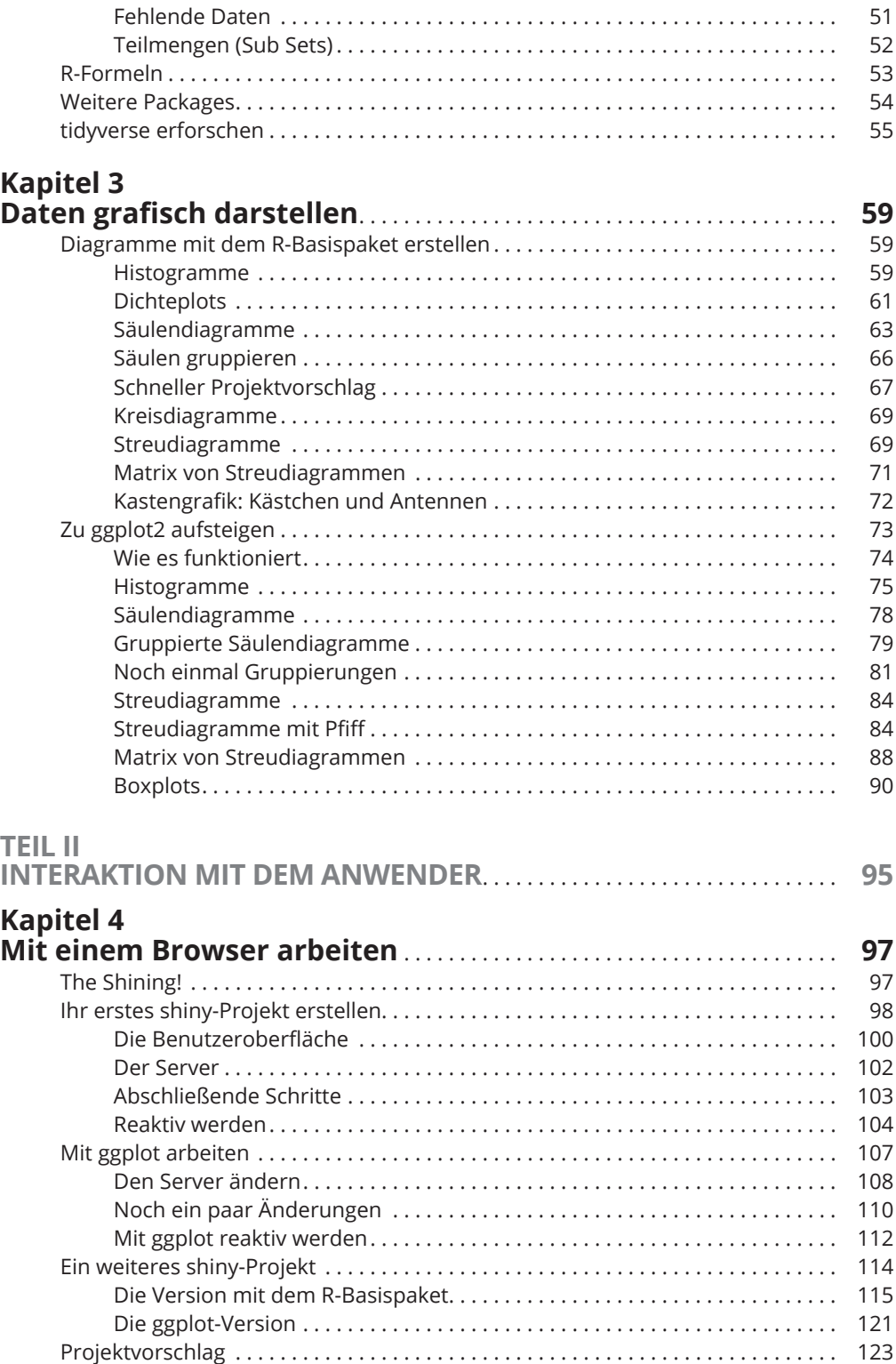

 $\bigoplus$ 

 $\bigoplus$ 

 $\mathbb{I}$ 

 $\bigoplus$ 

### **Kapitel 5**

 $\overline{\phantom{a}}$ 

 $\bigoplus$ 

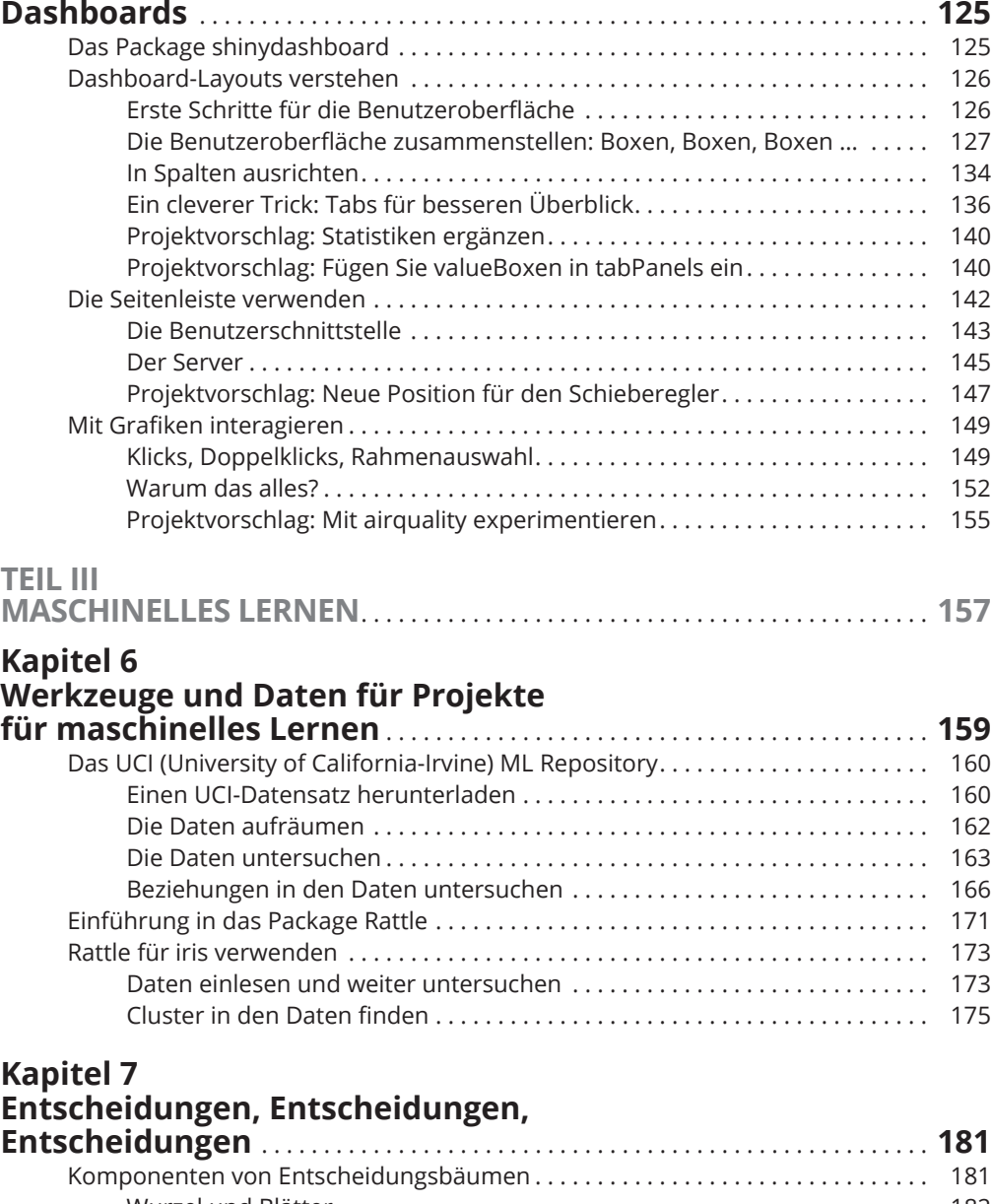

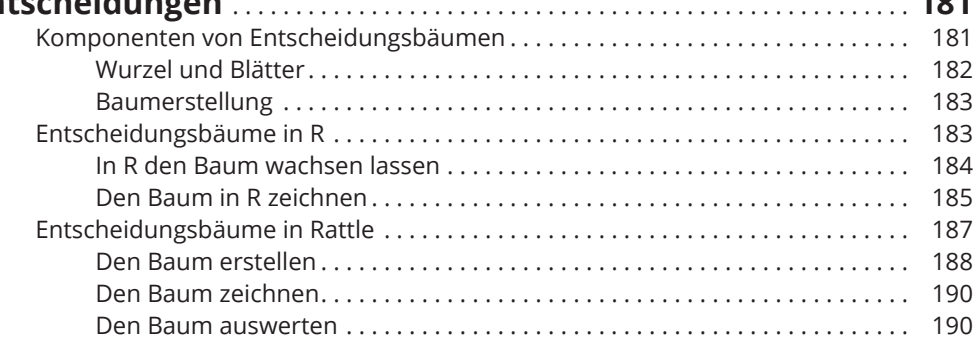

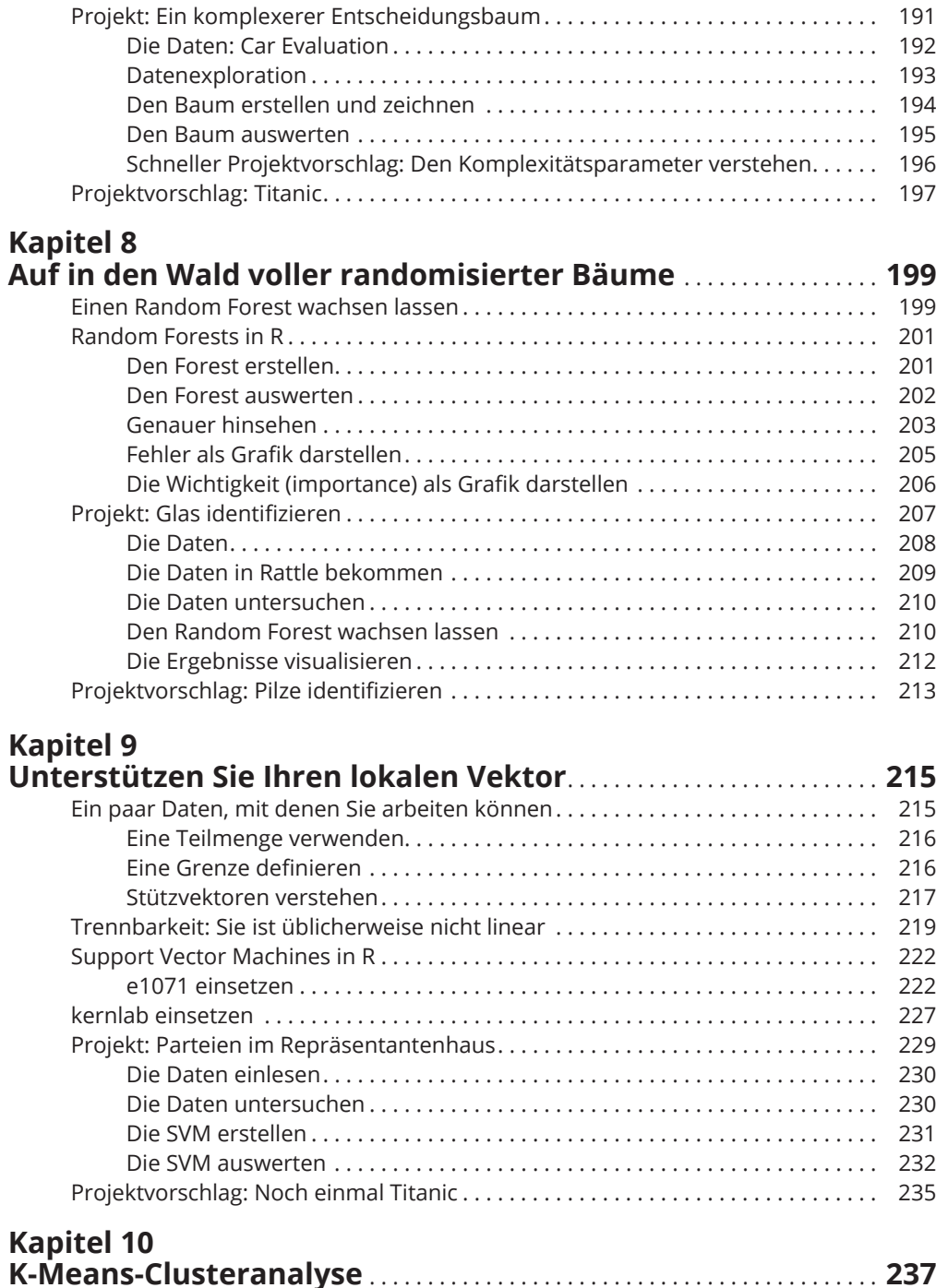

 $\bigoplus$ 

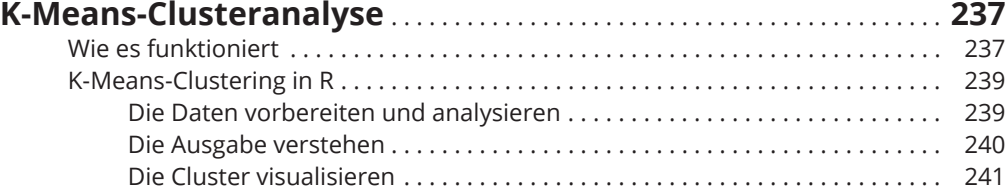

 $\bigoplus$ 

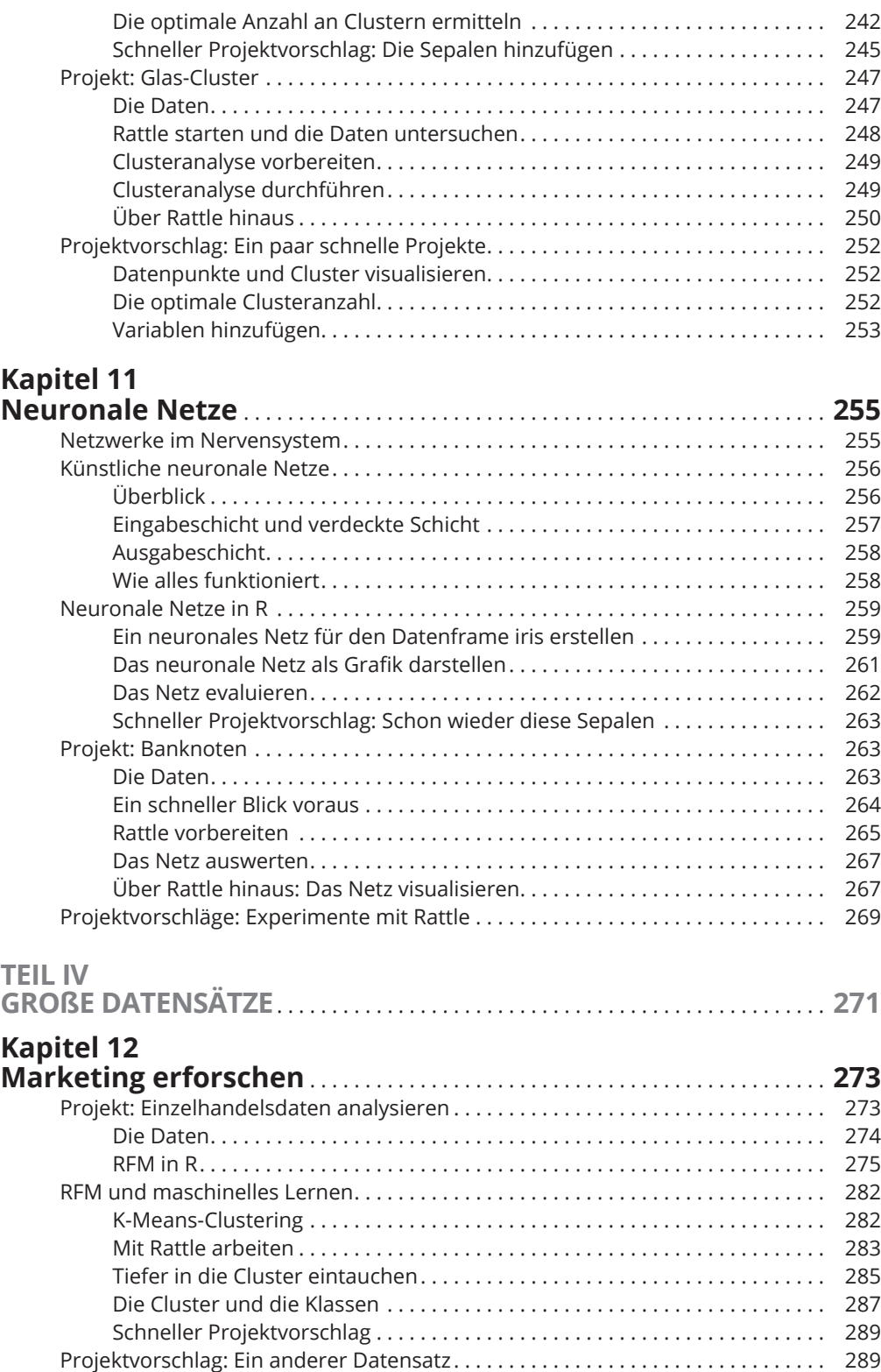

 $\bigoplus$ 

 $\bigoplus$ 

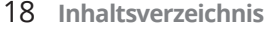

### **Kapitel 13**

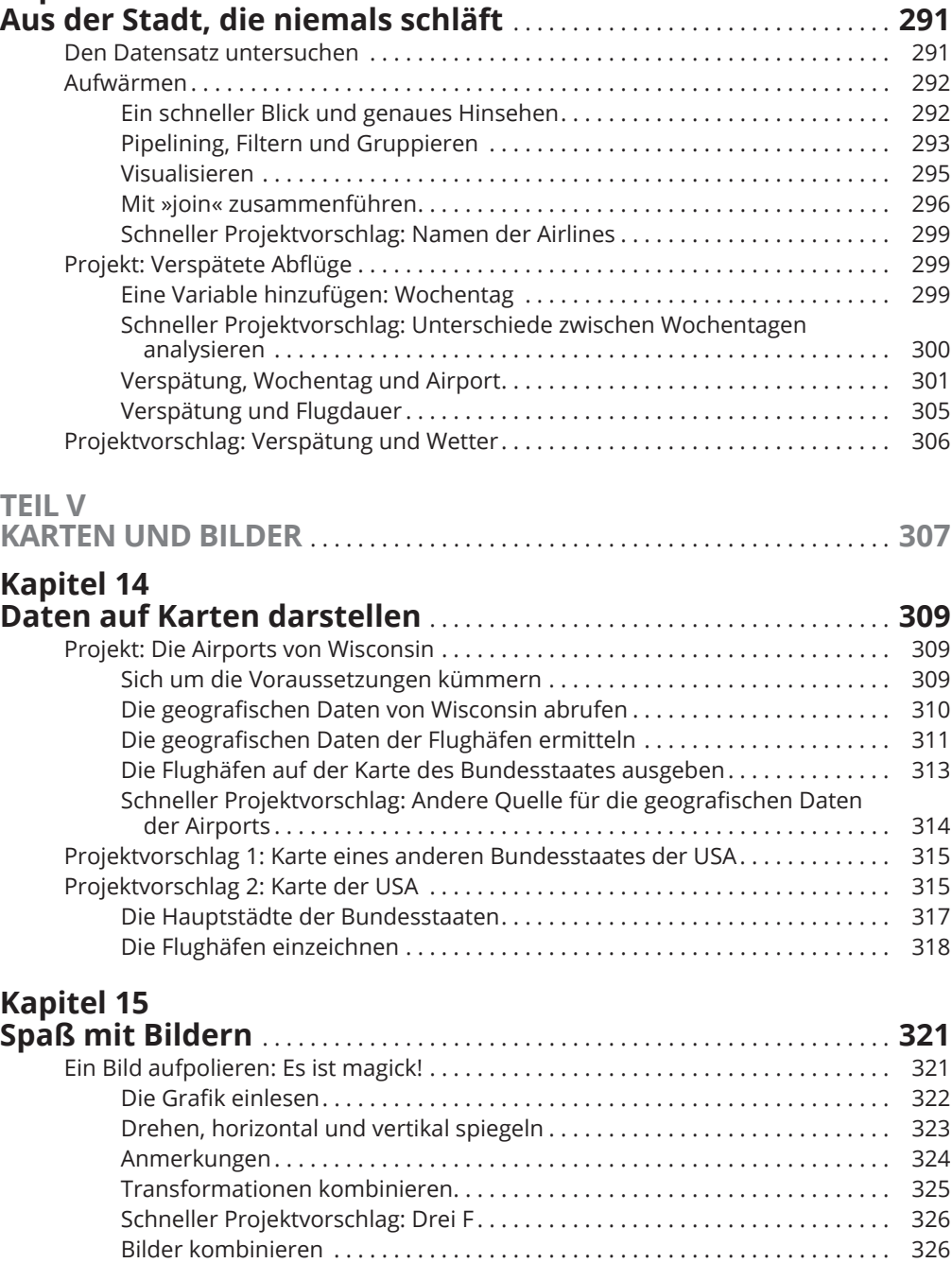

 $\bigoplus$ 

 $\bigoplus$ 

 $\bigoplus$ 

Animationen . . . . . . . . . . . . . . . . . . . . . . . . . . . . . . . . . . . . . . . . . . . . . . . . . . . . 327 Ihre eigenen Morphs erstellen . . . . . . . . . . . . . . . . . . . . . . . . . . . . . . . . . . . . . 328

 $\overline{\phantom{a}}$ 

 $\bigoplus$ 

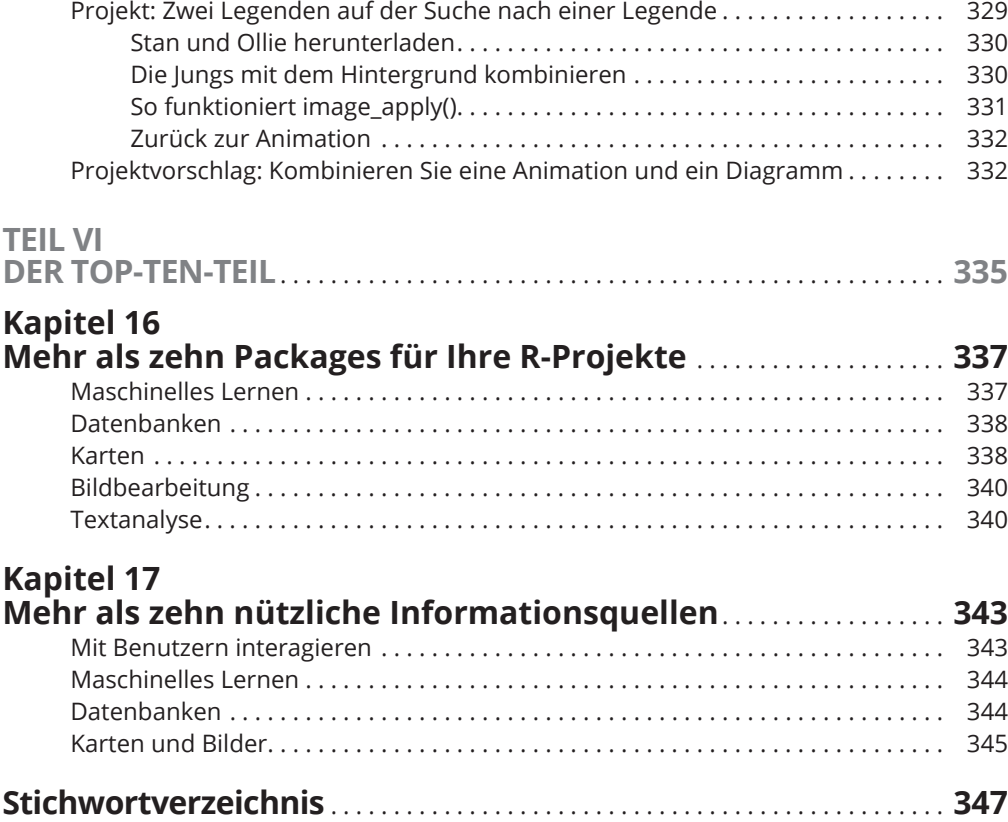

 $\bigoplus$ 

 $\overline{\phantom{a}}$ 

 $\bigoplus$ 

 $\overline{\phantom{a}}$ 

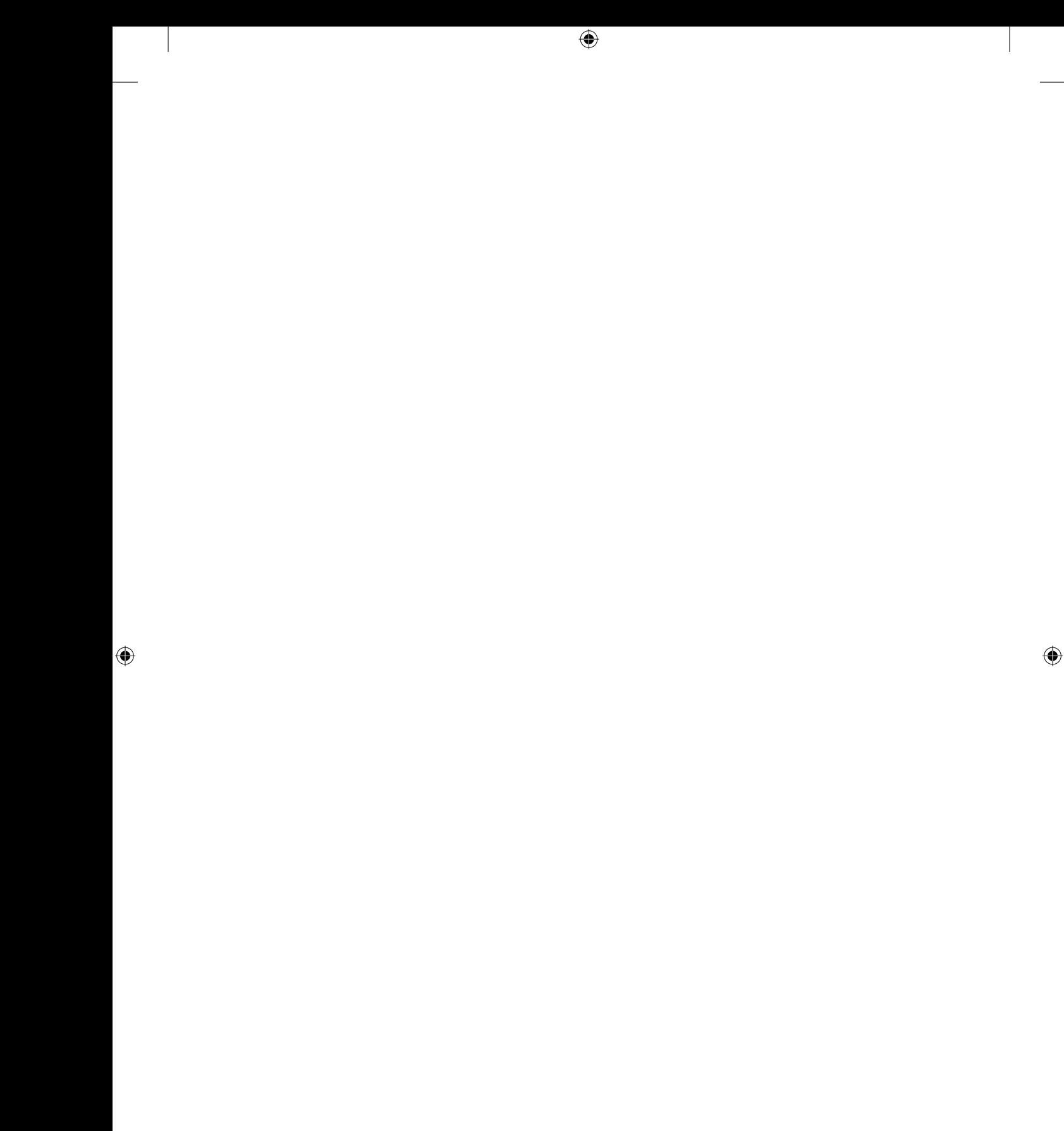